# <span id="page-0-0"></span>**6. [Fliesskommazahlen II](#page-0-0)**

Fliesskommazahlensysteme; IEEE Standard; Grenzen der Fliesskommaarithmetik; Fliesskomma-Richtlinien; Harmonische Zahlen

Ein Fliesskommazahlensystem ist durch vier natürliche Zahlen definiert:

■  $β > 2$ , die Basis,

Ein Fliesskommazahlensystem ist durch vier natürliche Zahlen definiert:

- $β$   $\geq$  2, die Basis,
- $p > 1$ , die Präzision (Stellenzahl),

Ein Fliesskommazahlensystem ist durch vier natürliche Zahlen definiert:

- $\beta \geq 2$ , die Basis,
- $p > 1$ , die Präzision (Stellenzahl),

 $\blacksquare$   $e_{\min}$ , der kleinste Exponent,

Ein Fliesskommazahlensystem ist durch vier natürliche Zahlen definiert:

- $β > 2$ , die Basis,
- $p > 1$ , die Präzision (Stellenzahl),
- $e_{\min}$ , der kleinste Exponent,
- $\blacksquare$   $e_{\text{max}}$ , der grösste Exponent.

Ein Fliesskommazahlensystem ist durch vier natürliche Zahlen definiert:

- $\Box$   $\beta$  > 2, die Basis,
- $p > 1$ , die Präzision (Stellenzahl),
- $\blacksquare$   $e_{\min}$ , der kleinste Exponent,
- $\blacksquare$   $e_{\text{max}}$ , der grösste Exponent.

Bezeichnung:

 $F(\beta, p, e_{\min}, e_{\max})$ 

 $F(\beta, p, e_{\min}, e_{\max})$  enthält die Zahlen

$$
\pm \sum_{i=0}^{p-1} d_i \beta^{-i} \cdot \beta^e,
$$

$$
d_i \in \{0, \ldots, \beta - 1\}, \quad e \in \{e_{\min}, \ldots, e_{\max}\}.
$$

 $F(\beta, p, e_{\min}, e_{\max})$  enthält die Zahlen

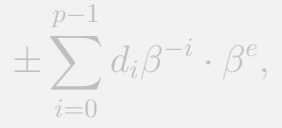

$$
d_i \in \{0,\ldots,\beta-1\}, \quad e \in \{e_{\min},\ldots,e_{\max}\}.
$$

In Basis-β-Darstellung:

$$
\pm d_{0\bullet}d_1\ldots d_{p-1}\times\beta^e,
$$

#### Beispiel

 $\Box \beta = 10$ 

#### Darstellungen der Dezimalzahl 0.1

$$
1.0 \cdot 10^{-1}, \quad 0.1 \cdot 10^{0}, \quad 0.01 \cdot 10^{1}, \quad \dots
$$

Normalisierte Zahl:

$$
\pm d_{0\bullet}d_1 \dots d_{p-1} \times \beta^e, \qquad d_0 \neq 0
$$

Die normalisierte Darstellung ist eindeutig und deshalb zu bevorzugen.

Normalisierte Zahl:

$$
\pm d_{0\bullet}d_1 \dots d_{p-1} \times \beta^e, \qquad d_0 \neq 0
$$

#### Bemerkung 1

Die normalisierte Darstellung ist eindeutig und deshalb zu bevorzugen.

Normalisierte Zahl:

$$
\pm d_{0\bullet}d_1 \dots d_{p-1} \times \beta^e, \qquad d_0 \neq 0
$$

#### Bemerkung 2

Die Zahl 0 (und alle Zahlen kleiner als  $\beta^{e_{\min}}$ ) haben keine normalisierte Darstellung (werden wir später beheben)!

#### **Menge der normalisierten Zahlen**

 $F^*(\beta, p, e_{\min}, e_{\max})$ 

Beispiel 
$$
F^*(2,3, -2, 2)
$$

$$
(2,3,-2,2)
$$
 (nur positive Zahlen)

| $d_0$    | $d_1d_2$ | $e = -2$ | $e = -1$ | $e = 0$ | $e = 1$ | $e = 2$ |
|----------|----------|----------|----------|---------|---------|---------|
| $1.00_2$ | $0.25$   | $0.5$    | $1$      | $2$     | $4$     |         |
| $1.01_2$ | $0.3125$ | $0.625$  | $1.25$   | $2.5$   | $5$     |         |
| $1.10_2$ | $0.375$  | $0.75$   | $1.5$    | $3$     | $6$     |         |
| $1.11_2$ | $0.4375$ | $0.875$  | $1.75$   | $3.5$   | $7$     |         |

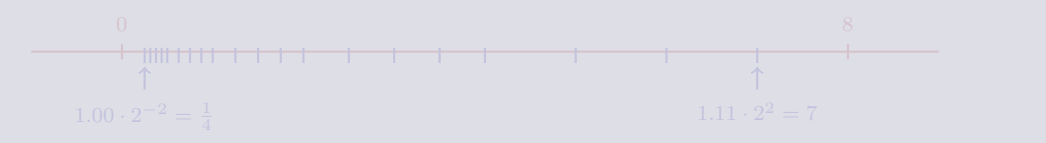

Beispiel 
$$
F^*(2, 3, -2, 2)
$$

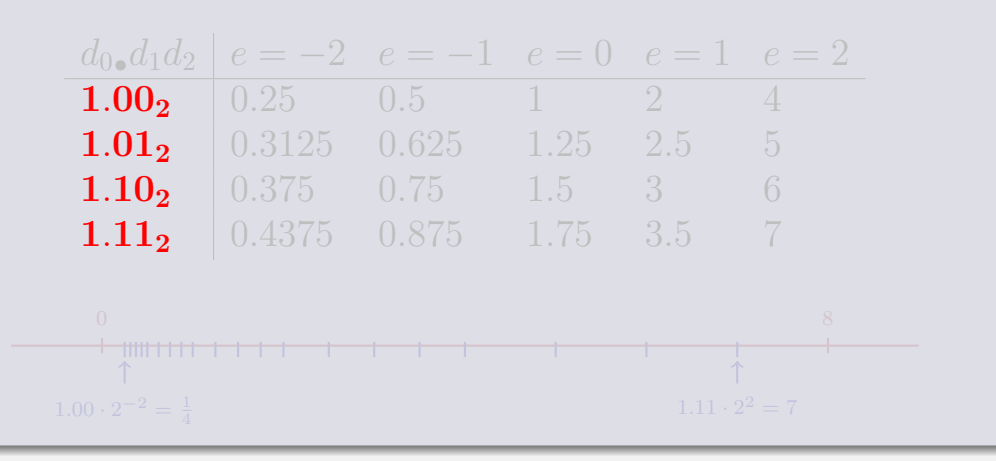

Beispiel 
$$
F^*(2, 3, -2, 2)
$$

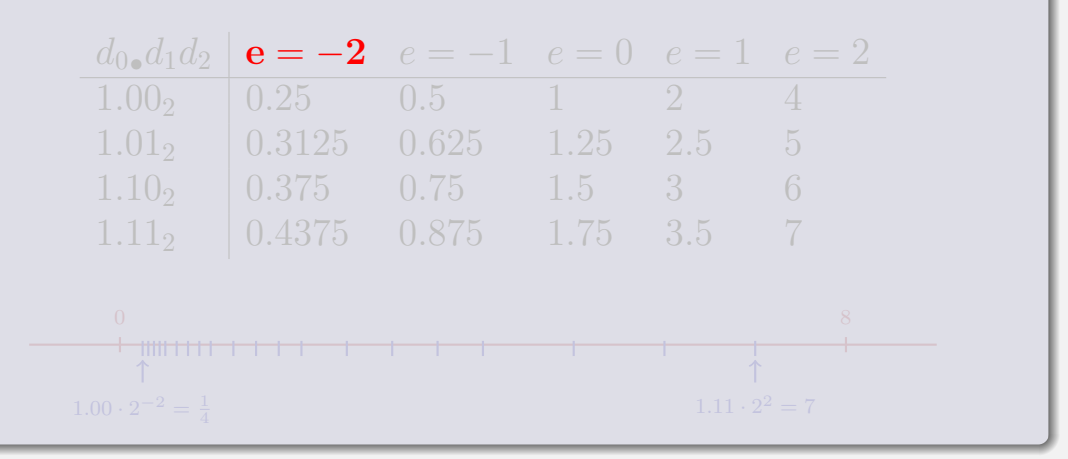

Beispiel 
$$
F^*(2,3,-2,2)
$$

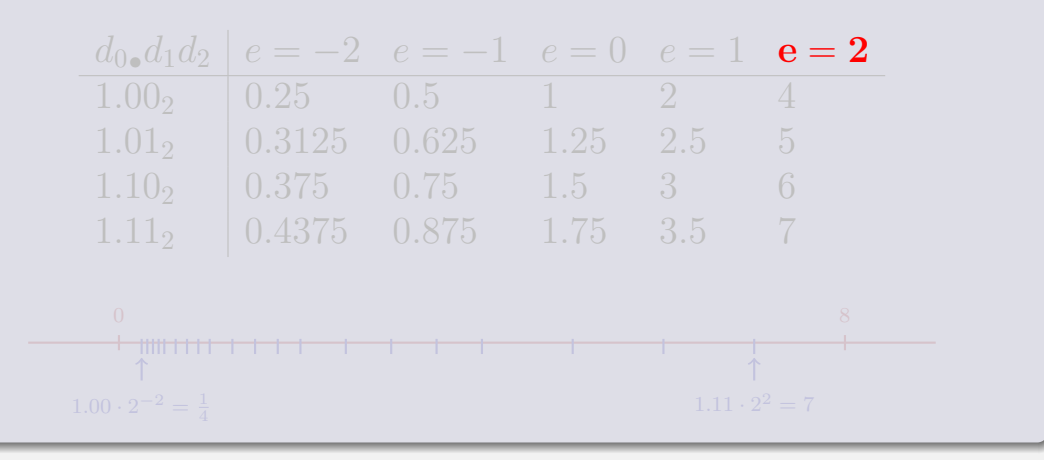

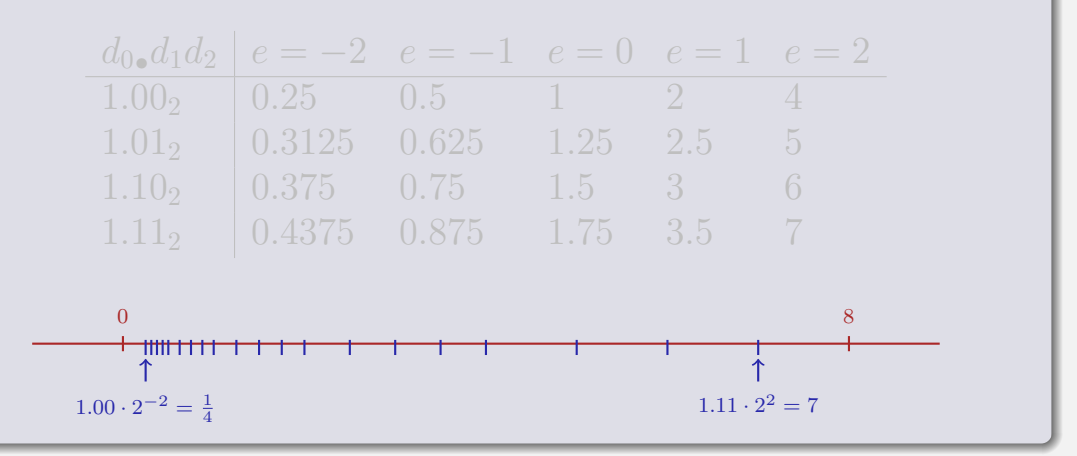

## **Binäre und dezimale Systeme**

#### **■ Intern rechnet der Computer mit**  $\beta = 2$ (binäres System) **Literale und Eingaben haben**  $\beta = 10$

(dezimales System)

## **Binäre und dezimale Systeme**

#### **Intern rechnet der Computer mit**  $\beta = 2$ (binäres System)

#### **Literale und Eingaben haben**  $\beta = 10$ (dezimales System)

$$
x = \sum_{i = -\infty}^{0} b_i 2^i
$$

$$
x = b_0 \bullet b_{-1} b_{-2} b_{-3} \dots
$$

$$
x = b_0 \cdot b_{-1} b_{-2} b_{-3} \dots
$$

$$
= b_0 + 0 \cdot b_{-1} b_{-2} b_{-3} \dots
$$

$$
x = b_0 \cdot b_{-1} b_{-2} b_{-3} \dots
$$
  
= b<sub>0</sub> + 0<sub>0</sub> b<sub>-1</sub> b<sub>-2</sub> b<sub>-3</sub>...  

$$
\implies
$$

$$
x = b_0 \cdot b_{-1} b_{-2} b_{-3} \dots
$$
  
=  $b_0 + 0 \cdot b_{-1} b_{-2} b_{-3} \dots$   
 $\implies$   
 $(x - b_0) = 0 \cdot b_{-1} b_{-2} b_{-3} b_{-4} \dots$ 

$$
x = b_{0\bullet}b_{-1}b_{-2}b_{-3} \dots
$$
  
=  $b_0 + 0_{\bullet}b_{-1}b_{-2}b_{-3} \dots$   
 $\implies$   

$$
2 \cdot (x - b_0) = b_{-1\bullet}b_{-2}b_{-3}b_{-4} \dots
$$

$$
x = b_0 \cdot b_{-1} b_{-2} b_{-3} \dots
$$
  
= b<sub>0</sub> + 0<sub>0</sub> b<sub>-1</sub> b<sub>-2</sub> b<sub>-3</sub> ...  

$$
\implies
$$
  

$$
2 \cdot (x - b_0) = b_{-1} \cdot b_{-2} b_{-3} b_{-4} \dots
$$

$$
x = b_{0\bullet}b_{-1}b_{-2}b_{-3}\dots
$$
  
\n
$$
= b_0 + 0_{\bullet}b_{-1}b_{-2}b_{-3}\dots
$$
  
\n
$$
\implies
$$
  
\n
$$
2 \cdot (x - b_0) = b_{-1\bullet}b_{-2}b_{-3}b_{-4}\dots
$$

**for (int b\_0; x != 0; x = 2 \* (x - b\_0)) { b\_0 = (x >= 1); std::cout << b\_0; }**

$$
\begin{array}{cc}\nx & b_i & x - b_i & 2(x - b_i) \\
1.1 & b_0 = 1\n\end{array}
$$

$$
\begin{array}{cccc}\nx & b_i & x - b_i & 2(x - b_i) \\
\hline\n1.1 & b_0 = 1 & 0.1 & 0.2\n\end{array}
$$

$$
\begin{array}{cccc}\nx & b_i & x - b_i & 2(x - b_i) \\
\hline\n1.1 & b_0 = 1 & 0.1 & 0.2 \\
0.2 & b_{-1} = 0\n\end{array}
$$

| $x$ | $b_i$        | $x - b_i$ | $2(x - b_i)$ |
|-----|--------------|-----------|--------------|
| 1.1 | $b_0 = 1$    | 0.1       | 0.2          |
| 0.2 | $b_{-1} = 0$ | 0.2       | 0.4          |

| $x$ | $b_i$        | $x - b_i$ | $2(x - b_i)$ |
|-----|--------------|-----------|--------------|
| 1.1 | $b_0 = 1$    | 0.1       | 0.2          |
| 0.2 | $b_{-1} = 0$ | 0.2       | 0.4          |
| 0.4 | $b_{-2} = 0$ |           |              |

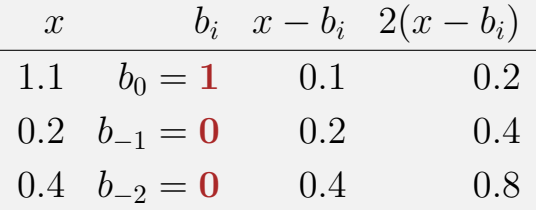

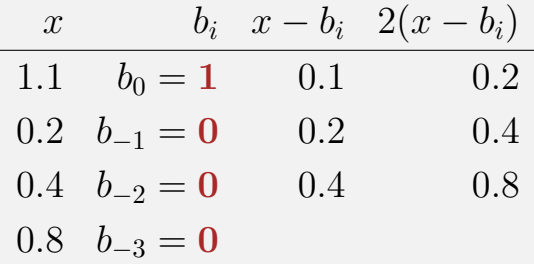

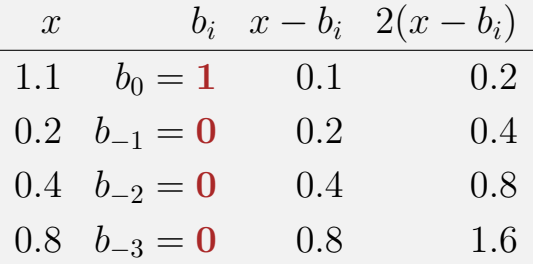
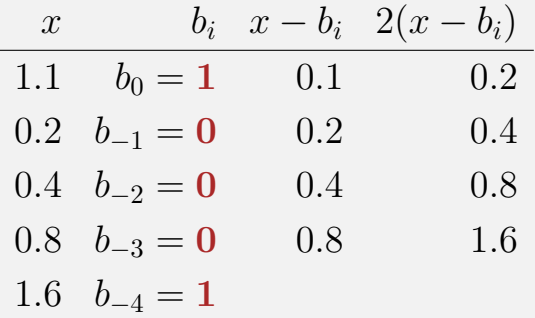

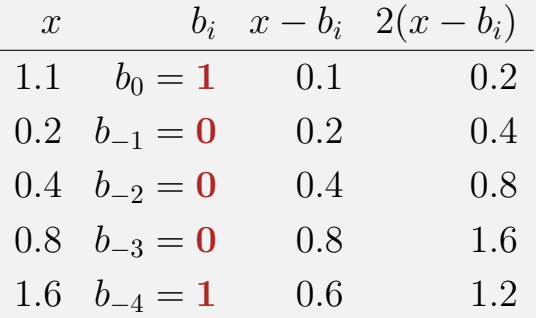

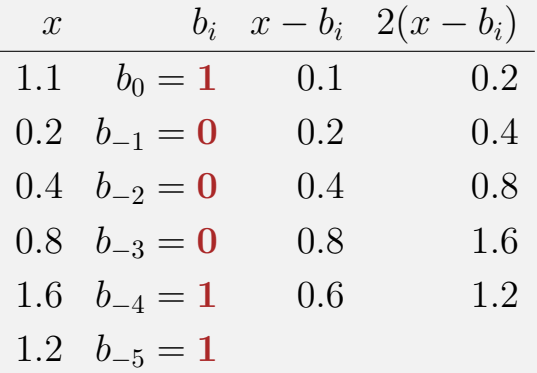

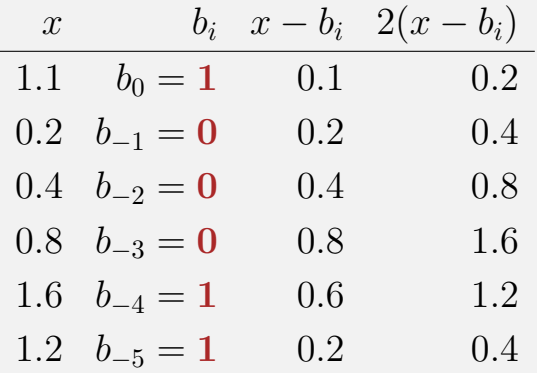

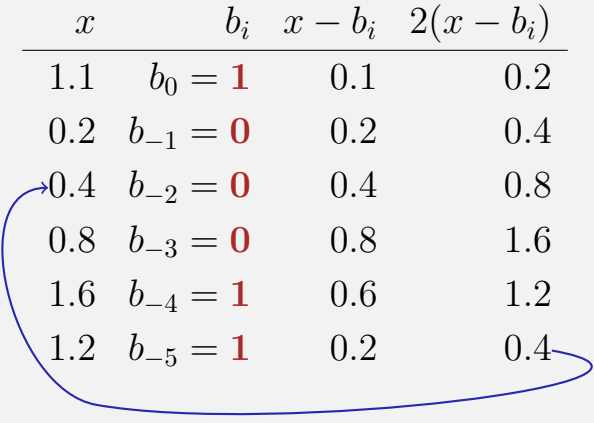

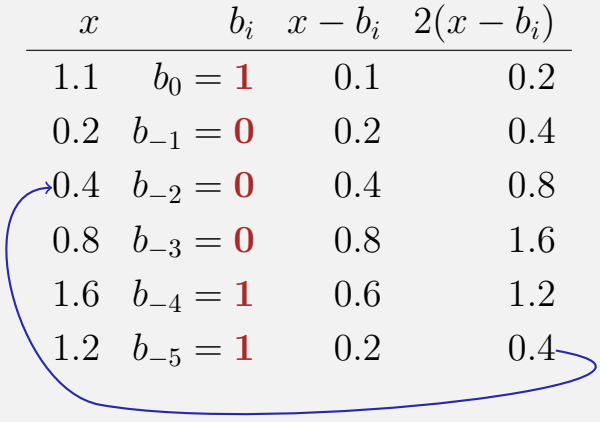

 $\Rightarrow 1.0\overline{0011}$ , periodisch, *nicht* endlich

#### sind nicht endlich ⇒ Fehler bei der Konversion

1.1f und 0.1f: *Approximationen* von 1.1 und 0.1 In diff.cpp:  $1.1 - 1.0 \neq 0.1$ 

sind nicht endlich ⇒ Fehler bei der Konversion 1.1f und 0.1f: *Approximationen* von 1.1 und 0.1 In diff.cpp:  $1.1 - 1.0 \neq 0.1$ 

- sind nicht endlich ⇒ Fehler bei der Konversion
- 1.1f und 0.1f: *Approximationen* von 1.1 und 0.1
- **In** diff.cpp:  $1.1 1.0 \neq 0.1$

auf meinem Computer:

- $\mathbf{1.1} = 1.1000000000000000888178...$
- **1.1f** =  $1.1000000238418...$

#### **std::cout << 850** ∗ **77.1; // 65535**

#### **std::cout << 850** ∗ **77.1; // 65535**

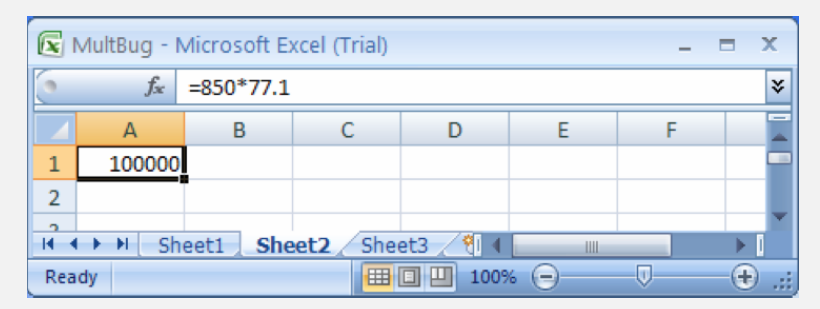

#### **std::cout << 850** ∗ **77.1; // 65535**

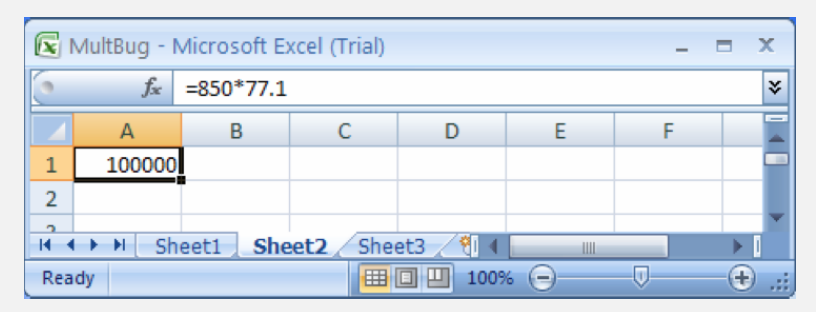

77.1 hat keine endliche Binärdarstellung, wir erhalten 65534.9999999999927 . . .

#### **std::cout << 850** ∗ **77.1; // 65535**

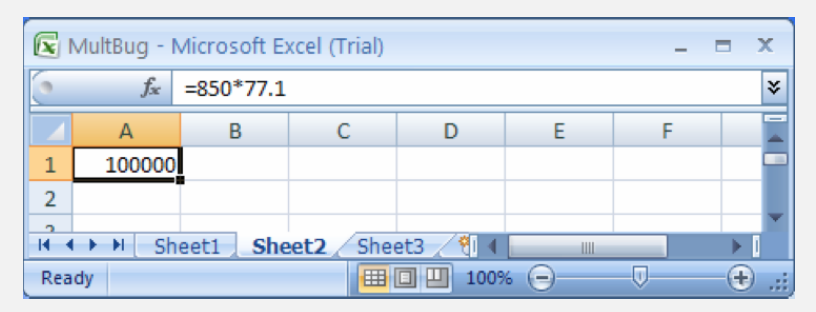

- 77.1 hat keine endliche Binärdarstellung, wir erhalten 65534.9999999999927 . . .
- Für diese und genau 11 andere "seltene" Zahlen war die Ausgabe (und nur diese) fehlerhaft.

ist fast so einfach wie mit ganzen Zahlen.

Beispiel 
$$
(\beta = 2, p = 4)
$$
:

$$
1.111 \cdot 2^{-2} \n+ 1.011 \cdot 2^{-1}
$$

1. Exponenten anpassen durch Denormalisieren einer Zahl

Beispiel 
$$
(\beta = 2, p = 4)
$$
:

$$
1.111 \cdot 2^{-2}
$$
  
+ 10.110 \cdot 2^{-2}

1. Exponenten anpassen durch Denormalisieren einer Zahl

Beispiel 
$$
(\beta = 2, p = 4)
$$
:

$$
1.111 \cdot 2^{-2}
$$
  
+ 10.110 \cdot 2^{-2}

2. Binäre Addition der Signifikanden

Beispiel 
$$
(\beta = 2, p = 4)
$$
:

$$
1.111 \cdot 2^{-2}
$$
  
+ 10.110 \cdot 2^{-2}

$$
= 100.101 \cdot 2^{-2} \checkmark
$$

2. Binäre Addition der Signifikanden

Beispiel 
$$
(\beta = 2, p = 4)
$$
:

$$
1.111 \cdot 2^{-2}
$$
  
+ 10.110 \cdot 2^{-2}

$$
= 100.101 \cdot 2^{-2}
$$

3. Renormalisierung

Beispiel 
$$
(\beta = 2, p = 4)
$$
:

$$
1.111 \cdot 2^{-2}
$$
  
+ 10.110 \cdot 2^{-2}

$$
= 1.00101 \cdot 2^0 \checkmark
$$

3. Renormalisierung

Beispiel 
$$
(\beta = 2, p = 4)
$$
:

$$
1.111 \cdot 2^{-2}
$$
  
+ 10.110 \cdot 2^{-2}

$$
= 1.00101 \cdot 2^0
$$

4. Runden auf  $p$  signifikante Stellen, falls nötig

Beispiel 
$$
(\beta = 2, p = 4)
$$
:

$$
1.111 \cdot 2^{-2}
$$
  
+ 10.110 \cdot 2^{-2}

$$
= 1.001 \cdot 2^0 \checkmark
$$

4. Runden auf  $p$  signifikante Stellen, falls nötig

#### **E** legt Fliesskommazahlensysteme und deren Rundungsverhalten fest

wird fast überall benutzt

- **E** legt Fliesskommazahlensysteme und deren Rundungsverhalten fest
- wird fast überall benutzt

#### Single precision (**float**) Zahlen:

 $F^*(2, 24, -126, 127)$  plus  $0, \infty, ...$ 

Double precision (**double**) Zahlen:

 $F^*(2, 53, -1022, 1023)$  plus 0,  $\infty, ...$ 

Alle arithmetischen Operationen runden das *exakte* Ergebnis auf die nächste darstellbare Zahl

Single precision (**float**) Zahlen:

 $F^*(2, 24, -126, 127)$  plus 0,  $\infty, ...$ 

Double precision (**double**) Zahlen:

 $F^*(2, 53, -1022, 1023)$  plus 0,  $\infty, ...$ 

Alle arithmetischen Operationen runden das *exakte* Ergebnis auf die nächste darstellbare Zahl

#### Warum

 $F^*(2, 24, -126, 127)$ ?

- **1 Bit für das Vorzeichen 23 Bit für den Signifikanden**
- 8 Bit für den Exponenten

#### Warum

$$
F^*(2, 24, -126, 127)?
$$

- 1 Bit für das Vorzeichen
- 23 Bit für den Signifikanden
- 8 Bit für den Exponenten

#### Warum

$$
F^*(2, 24, -126, 127)?
$$

- **1 Bit für das Vorzeichen**
- **23 Bit für den Signifikanden**
- 8 Bit für den Exponenten (256 mögliche Werte)

#### Warum

 $F^*(2, 24, -126, 127)$ ?

#### **1 Bit für das Vorzeichen 23 Bit für den Signifikanden**

■ 8 Bit für den Exponenten (254 mögliche Exponenten, 2 Spezialwerte:  $0, \infty, \ldots$ )

## **Fliesskomma-Richtlinien Manuel 1** Regel 1

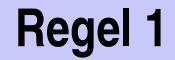

#### Regel 1

Teste keine gerundeten Fliesskommazahlen auf Gleichheit!

## **Fliesskomma-Richtlinien** Regel 1

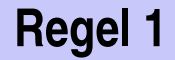

Teste keine gerundeten Fliesskommazahlen auf Gleichheit!

for (float i = 0.1; i != 1.0; i += 0.1)  
std::count << i << "
$$
\n
$$
";

## **Fliesskomma-Richtlinien** Regel 1

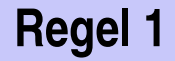

Teste keine gerundeten Fliesskommazahlen auf Gleichheit!

#### **for (float i = 0.1; i != 1.0; i += 0.1)** std::cout  $\langle \cdot | i \rangle \langle \cdot | n \rangle$ ;

Endlosschleife, weil i niemals exakt 1 ist!

# **Fliesskomma-Richtlinien** Regel 2

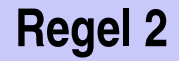

#### Regel 2

Addiere keine zwei Zahlen sehr unterschiedlicher Grösse!

## **Fliesskomma-Richtlinien Manuel 2** Regel 2

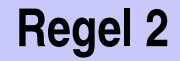

Addiere keine zwei Zahlen sehr unterschiedlicher Grösse!

 $1.000 \cdot 2^5$  $+1.000 \cdot 2^{0}$
## **Fliesskomma-Richtlinien Manuel 2** Regel 2

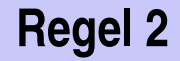

Addiere keine zwei Zahlen sehr unterschiedlicher Grösse!

 $1.000 \cdot 2^5$  $+1.000 \cdot 2^{0}$  $= 1.00001 \cdot 2^{5}$ 

## **Fliesskomma-Richtlinien** Regel 2

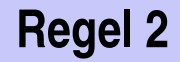

Addiere keine zwei Zahlen sehr unterschiedlicher Grösse!

 $1.000 \cdot 2^5$  $+1.000 \cdot 2^{0}$  $= 1.00001 \cdot 2^{5}$ "="  $1.000 \cdot 2^5$  (Rundung auf 4 Stellen)

## **Fliesskomma-Richtlinien Regel 2**

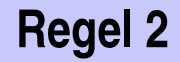

Addiere keine zwei Zahlen sehr unterschiedlicher Grösse!

 $1.000 \cdot 2^5$  $+1.000 \cdot 2^{0}$  $= 1.00001 \cdot 2^{5}$ "="  $1.000 \cdot 2^5$  (Rundung auf 4 Stellen)

Addition von 1 hat keinen Effekt!

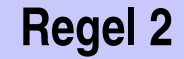

#### $\blacksquare$  Die *n*-te Harmonische Zahl ist

$$
H_n = \sum_{i=1}^n \frac{1}{i} \approx \ln n.
$$

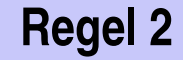

#### $\blacksquare$  Die *n*-te Harmonische Zahl ist

$$
H_n = \sum_{i=1}^n \frac{1}{i} \approx \ln n.
$$

Diese Summe kann vorwärts oder rückwärts berechnet werden, was mathematisch gesehen natürlich äquivalent ist.

#### **Harmonische Zahlen Regel 2**

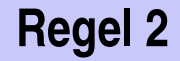

```
std::cout << "Compute H_n for n =? ";
unsigned int n;
std::cin >> n;
float fs = 0;
for (\text{unsigned int } i = 1; i \le n; ++i)fs += 1.0f / i;
std::cout << "Forward sum = " << fs << "\n";
float bs = 0;
for (unsigned int i = n; i > = 1; --i)
   bs += 1.0f / i;
```
**std::cout << "Backward sum = " << bs << "\n";**

#### **Harmonische Zahlen Regel 2**

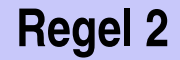

**std::cout << "Compute H\_n for n =? "; unsigned int n; std::cin >> n;**

```
Eingabe: 10000000
```
**float**  $fs = 0$ ; for  $(\text{unsigned int } i = 1; i \le n; ++i)$ **fs += 1.0f / i;** std::cout  $\ll$  **"Forward sum = "**  $\ll$  fs  $\ll$  "\n"; Vorwärts: **15.4037**

**float**  $bs = 0$ : **for** (unsigned int  $i = n$ ;  $i > = 1$ ;  $-1$ ) **bs += 1.0f / i; std::cout << "Backward sum = " << bs << "\n";** Rückwärts: **16.686**

### **Harmonische Zahlen Regel 2**

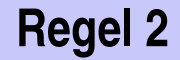

**std::cout << "Compute H\_n for n =? "; unsigned int n; std::cin >> n;**

```
Eingabe: 100000000
```
**float**  $fs = 0$ ; for  $(\text{unsigned int } i = 1; i \le n; ++i)$ **fs += 1.0f / i;** std::cout  $\ll$  **"Forward sum = "**  $\ll$  fs  $\ll$  "\n"; Vorwärts: **15.4037**

**float**  $bs = 0$ : **for** (unsigned int  $i = n$ ;  $i > = 1$ ;  $-1$ ) **bs += 1.0f / i; std::cout << "Backward sum = " << bs << "\n";** Rückwärts: **18.8079**

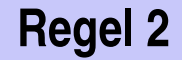

- Die Vorwärtssumme wächst irgendwann nicht mehr und ist "richtig" falsch.
- **Die Rückwärtssumme approximiert**  $H_n$  **gut.**

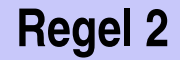

- Die Vorwärtssumme wächst irgendwann nicht mehr und ist "richtig" falsch.
- $\blacksquare$  Die Rückwärtssumme approximiert  $H_n$  gut.

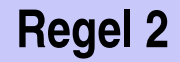

- Die Vorwärtssumme wächst irgendwann nicht mehr und ist "richtig" falsch.
- $\blacksquare$  Die Rückwärtssumme approximiert  $H_n$  gut.

#### Erklärung:

- Bei  $1 + 1/2 + 1/3 + \cdots$  sind späte Terme zu klein, um noch beizutragen.
- Problematik wie bei  $2^5 + 1$  "="  $2^5$

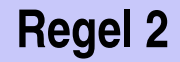

- Die Vorwärtssumme wächst irgendwann nicht mehr und ist "richtig" falsch.
- $\blacksquare$  Die Rückwärtssumme approximiert  $H_n$  gut.

#### Erklärung:

- Bei  $1 + 1/2 + 1/3 + \cdots$  sind späte Terme zu klein, um noch beizutragen.
- Problematik wie bei  $2^5 + 1$  "="  $2^5$

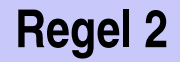

- Die Vorwärtssumme wächst irgendwann nicht mehr und ist "richtig" falsch.
- $\blacksquare$  Die Rückwärtssumme approximiert  $H_n$  gut.

#### Erklärung:

- Bei  $1 + 1/2 + 1/3 + \cdots$  sind späte Terme zu klein, um noch beizutragen.
- Problematik wie bei  $2^5 + 1$  "="  $2^5$

#### **Fliesskomma-Richtlinien** Regel 3

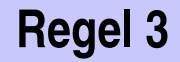

#### Regel 3

#### Subtrahiere keine zwei Zahlen sehr ähnlicher Grösse!

Auslöschungsproblematik, siehe Skript.

### **Literatur**

David Goldberg: What Every Computer Scientist Should Know About Floating-Point Arithmetic (1991)

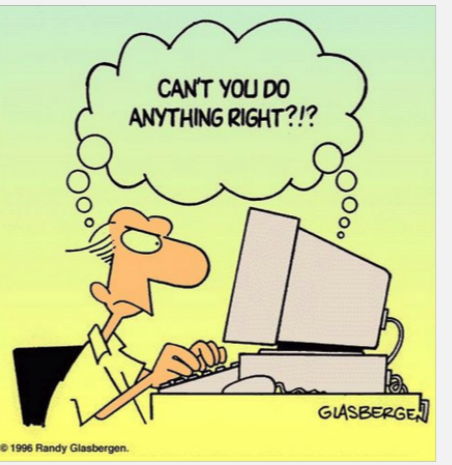

Randy Glasbergen, 1996

# **7. [Funktionen I](#page-87-0)**

<span id="page-87-0"></span>Funktionsdefinitionen- und Aufrufe, Auswertung von Funktionsaufrufen, Der Typ **void**, Vor- und Nachbedingungen

#### **Potenzberechnung**

```
double a;
int n;
std::cin >> a; // Eingabe a
std::cin >> n; // Eingabe n
```

```
double result = 1.0;
if (n < 0) { // a^n = (1/a)^{-1}(-n)a = 1.0/a;
 n = -n;
}
for (int i = 0; i < n; ++i)
 result ∗= a;
```
**std::cout << a << "^" << n << " = " << result << ".\n";**

#### **Potenzberechnung**

**double a; int n; std::cin >> a; // Eingabe a std::cin >> n; // Eingabe n**

```
double result = 1.0;
if (n < 0) { // a^n = (1/a)^{-1}(-n)a = 1.0/a;
 n = -n;
}
for (int i = 0; i < n; ++i)
 result ∗= a;
```
**std::cout << a <<**  $\mathbb{I}^n$  **<b>:** <br>  $\leq$  **a** <<  $\mathbb{I}^n$  **:** <br>  $\leq$  **n**  $\leq$  **n**  $\leq$  **n**  $\leq$  **n**  $\leq$  **n**  $\leq$  **n**  $\leq$  **n**  $\leq$  **n**  $\leq$  **n**  $\leq$  **n**  $\leq$  **n**  $\leq$  **n**  $\leq$  **n**  $\leq$  **n**  $\leq$  **n**  $\leq$ 

#### **Potenzberechnung**

**double a; int n; std::cin >> a; // Eingabe a std::cin >> n; // Eingabe n**

```
double result = 1.0;
if (n < 0) \{ / a^n n = (1/a)^n (-n) \}a = 1.0/a;
 n = −n;
}
for (int i = 0; i < n; ++i)result ∗= a;
                                      → "Funktion pow"
```
**std::cout << a << "^" << n << " <b>x** = " <<  $\mathbf{pow}(a,n)$  << ".\n";

## **Funktion zur Potenzberechnung**

```
// PRE
:
e >=
0 ||
b != 0.0
// POST
: return value is
b
^
e
double pow(double b, int e) {
    double result = 1.0;
    if (e < 0) { // b<sup>\hat{e} = (1/b)^{2}(-e)</sup>
        b = 1.0/b:
        e =
−e;
    }
    for
(int i = 0; i < e; ++i)
        result
∗= b;
    return result;
}
```
#### **Funktion zur Potenzberechnung**

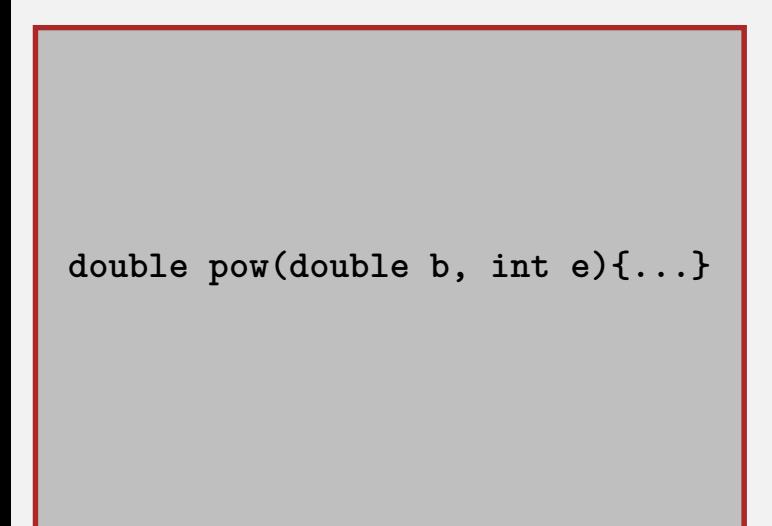

## **Funktion zur Potenzberechnung**

**// Prog: callpow.cpp // Define and call a function for computing powers. #include <iostream>**

**double pow(double b, int e){...}**

```
int main()
{
 std::cout << pow( 2.0, −2) << "\n"; // outputs 0.25
 std::cout << pow( 1.5, 2) << "\n"; // outputs 2.25
 std::cout << pow(−2.0, 9) << "\n"; // outputs −512
```
**return 0;**

**}**

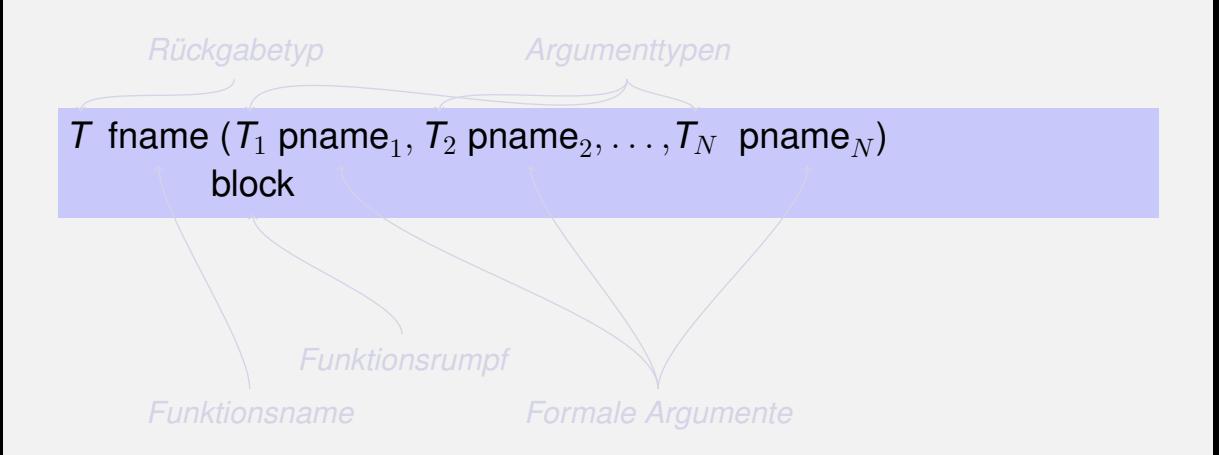

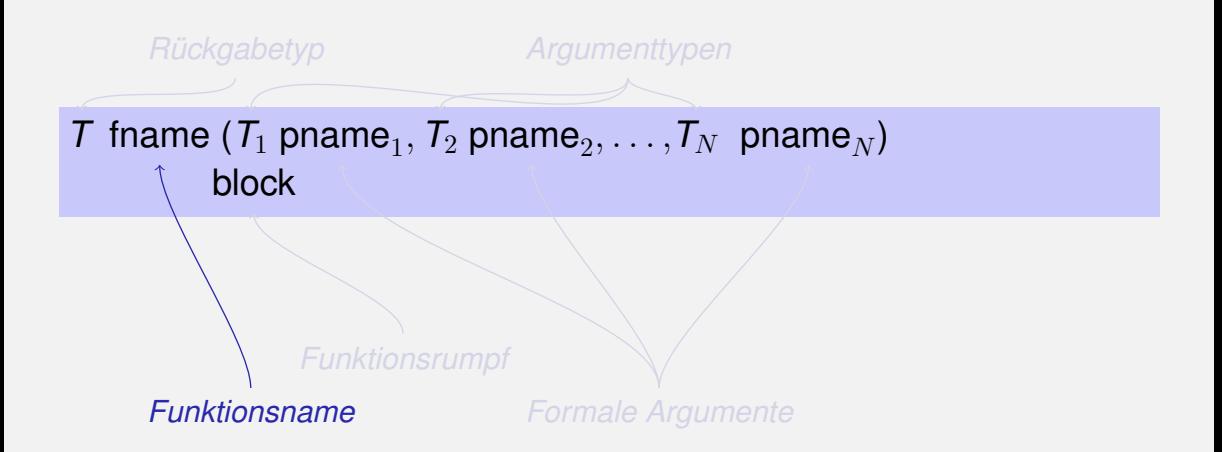

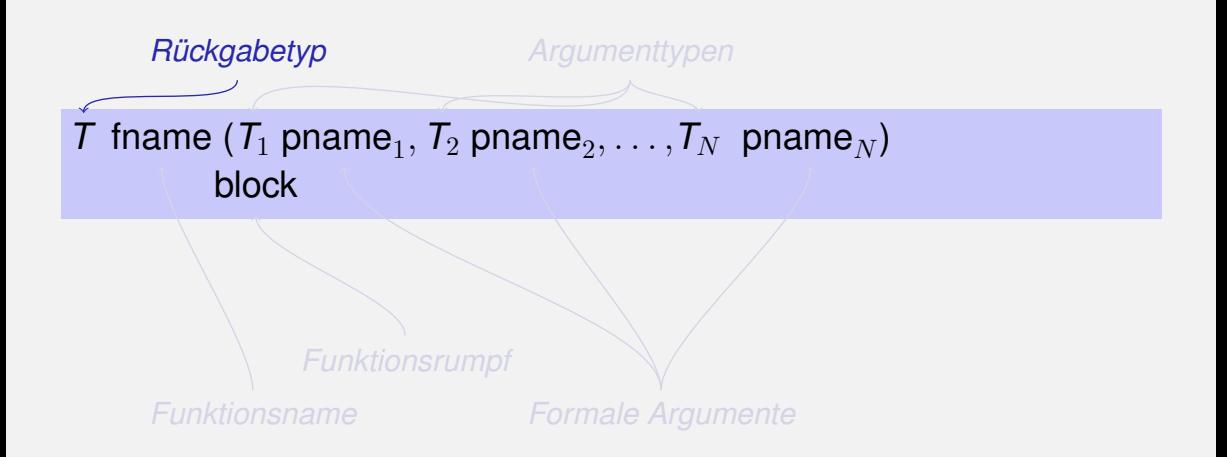

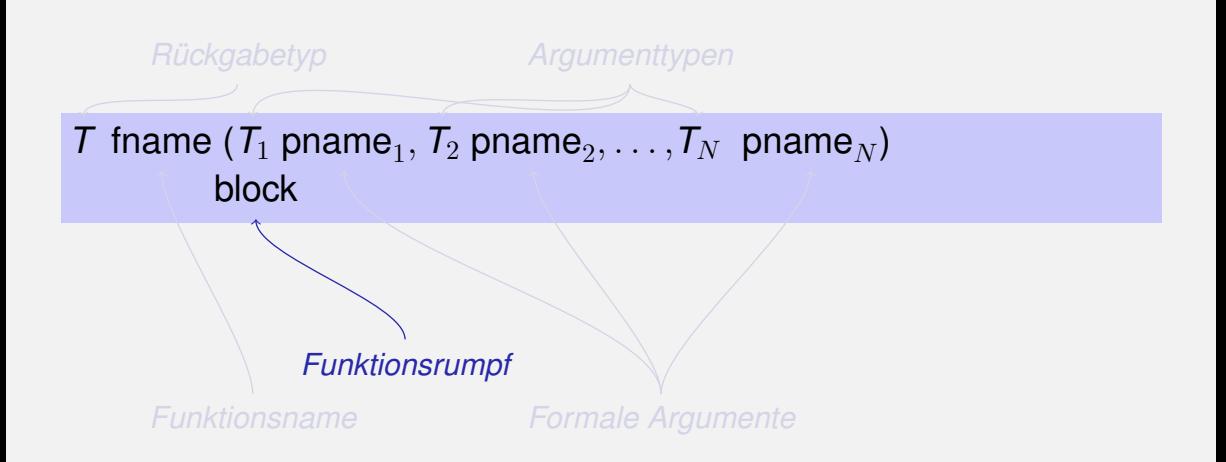

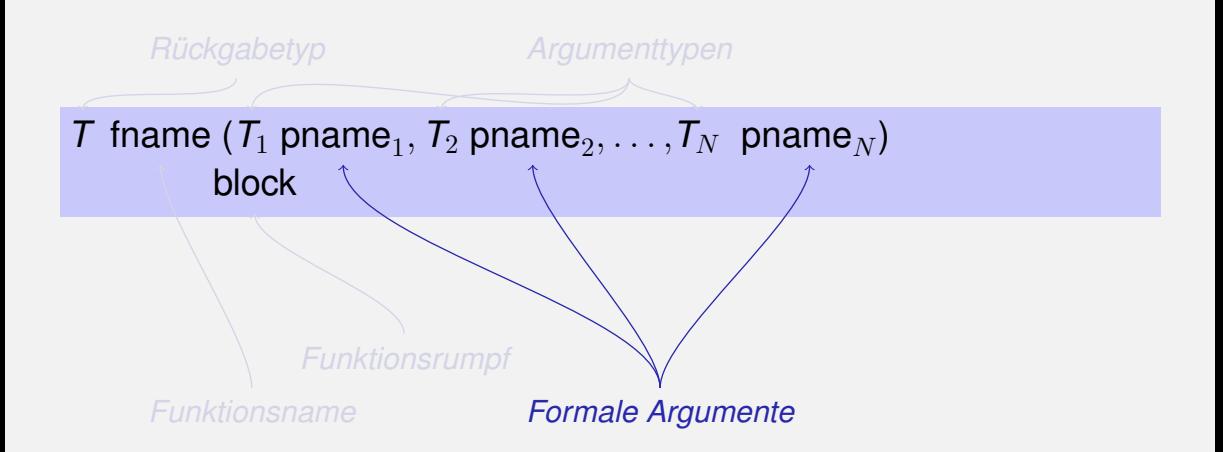

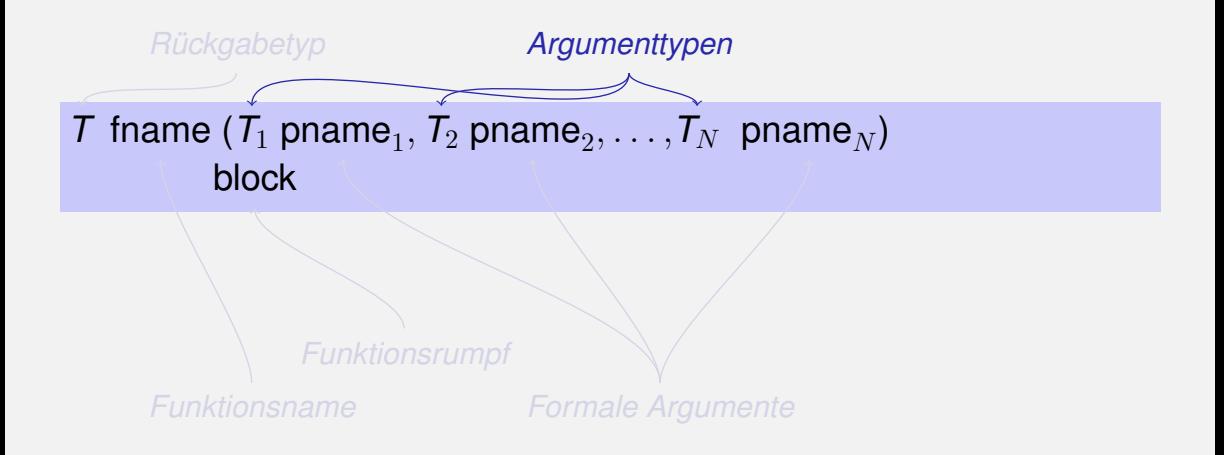

```
// post: returns l XOR r
bool Xor(bool l, bool r)
{
   return l && !r || !l && r;
}
```
## **Harmonic**

**}**

```
// PRE: n >= 0
// POST: returns nth harmonic number
        // computed with backward sum
float Harmonic(int n)
{
    float res = 0;
    for (\text{unsigned int } i = n; i >= 1; --i)res += 1.0f / i;
    return res;
```
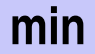

```
// POST: returns the minimum of a and b
int min(int a, int b)
{
   if (a<b)
       return a;
   else
       return b;
}
```
fname (  $\bm{expression}_1$ ,  $\bm{expression}_2, \, \ldots$  ,  $\bm{expression}_N)$ 

Alle Aufrufargumente müssen konvertierbar sein in die entsprechenden Argumenttypen.

Der Funktionsaufruf selbst ist ein Ausdruck vom Rückgabetyp.

Beispiel: **pow(a,n)**: Ausdruck vom Typ **double**

fname (  $\bm{expression}_1$ ,  $\bm{expression}_2, \, \ldots$  ,  $\bm{expression}_N)$ 

Alle Aufrufargumente müssen konvertierbar sein in die entsprechenden Argumenttypen.

Der Funktionsaufruf selbst ist ein Ausdruck vom Rückgabetyp.

Beispiel: **pow(a,n)**: Ausdruck vom Typ **double**

fname (  $\bm{expression}_1$ ,  $\bm{expression}_2, \, \ldots$  ,  $\bm{expression}_N)$ 

- Alle Aufrufargumente müssen konvertierbar sein in die entsprechenden Argumenttypen.
- Der Funktionsaufruf selbst ist ein Ausdruck vom Rückgabetyp.

Beispiel: **pow(a,n)**: Ausdruck vom Typ **double**

Für die Typen, die wir bisher kennen, gilt:

- Aufrufargumente sind R-Werte
- **Funktionsaufruf selbst ist R-Wert.**

Für die Typen, die wir bisher kennen, gilt:

- Aufrufargumente sind R-Werte
- **Funktionsaufruf selbst ist R-Wert.**

*fname:* R-Wert  $\times$  R-Wert  $\times \cdots \times$  R-Wert  $\longrightarrow$  R-Wert
```
double pow(double b, int e)
{
    assert (e >= 0 || b != 0);
    double result = 1.0;
    if (e<0) {
         // b<sup>\hat{e}</sup> = (1/b)<sup>\hat{e}</sup>(−e)
        b = 1.0/b;
         e =
−e;
    }
    for
(int i = 0; i < e ; ++i)
         result
∗ = b;
    return result;
}
```

```
...
pow (2.0,
−2)
```

```
double pow(double b, int e)
{
    assert (e >= 0 || b != 0);
    double result = 1.0;
    if (e<0) {
         // b<sup>\hat{e}</sup> = (1/b)<sup>\hat{e}</sup>(−e)
        b = 1.0/b;
         e =
−e;
    }
    for
(int i = 0; i < e ; ++i)
         result
∗ = b;
    return result;
}
...
```
**pow (2.0,** −**2)**

**Aufruf von pow**

```
double pow(double b, int e){
    assert (e >= 0 || b != 0);
    double result = 1.0;
    if (e<0) {
        1/ b<sup>\circ</sup>e = (1/b)\circ(-e)b = 1.0/b;
        e = −e;
    }
    for (int i = 0; i < e ; ++i)
        result * = b:
    return result;
}
...
                                                \rightarrow b=2.0, e=-2
```

```
pow (2.0, −2)
```

```
double pow(double b, int e){
    assert (e >= 0 || b != 0);
    double result = 1.0;
    if (e<0) {
        1/ b<sup>\circ</sup>e = (1/b)\circ(-e)b = 1.0/b;
        e = −e;
    }
    for (int i = 0; i < e ; ++i)
        result * = b:
    return result;
}
...
                                               \flat b=2.0, e=-2
                                                // ok
```

```
pow (2.0, −2)
```

```
double pow(double b, int e){
    assert (e >= 0 || b != 0);
    double result = 1.0;
    if (e<0) {
        1/ b<sup>\circ</sup>e = (1/b)\,^{\circ}(-e)b = 1.0/b;
        e = -e:
    }
    for (int i = 0; i < e ; ++i)
        result * = b:
    return result;
}
...
                                                \star result=1.0
```

```
pow (2.0, −2)
```

```
double pow(double b, int e){
    assert (e >= 0 || b != 0);
    double result = 1.0;
    if (e<0) {
        1/ b<sup>\circ</sup>e = (1/b)\circ(-e)b = 1.0/b;
        e = -e:
    }
    for (int i = 0; i < e ; ++i)
        result * = b:
    return result;
}
                                               \ast e == -2
```

```
pow (2.0, −2)
```

```
double pow(double b, int e){
   assert (e >= 0 || b != 0);
   double result = 1.0;
   if (e<0) {
       1/ b<sup>\circ</sup>e = (1/b)\circ(-e)b = 1.0/b;e = -e:
   }
   for (int i = 0; i < e ; ++i)
       result * = b:
   return result;
}
                                             b=0.5
```

```
pow (2.0, −2)
```

```
double pow(double b, int e)
{
    assert (e >= 0 || b != 0);
    double result = 1.0;
    if (e<0) {
         // b<sup>\hat{e}</sup> = (1/b)<sup>\hat{e}</sup>(−e)
        b = 1.0/b;
         e =
−e;
    }
    for
(int i = 0; i < e ; ++i)
         result
∗ = b;
    return result;
}
                                                    e=2
```

```
pow (2.0,
−2)
```

```
double pow(double b, int e)
{
    assert (e >= 0 || b != 0);
    double result = 1.0;
    if (e<0) {
         // b<sup>\hat{e}</sup> = (1/b)<sup>\hat{e}</sup>(−e)
        b = 1.0/b;
         e =
−e;
    }
    for
(int i = 0; i < e ; ++i)
         result
∗ = b;
    return result;
}
                                                    i=0
```

```
...
pow (2.0,
−2)
```

```
double pow(double b, int e){
   assert (e >= 0 || b != 0);
   double result = 1.0;
   if (e<0) {
       1/ b<sup>\circ</sup>e = (1/b)\circ(-e)b = 1.0/b;
       e = -e:
   }
   for (int i = 0; i < e ; ++i)
       result ∗ = b;
   return result;
}
                                             i=0result=0.5
```

```
...
pow (2.0, −2)
```

```
double pow(double b, int e)
{
    assert (e >= 0 || b != 0);
    double result = 1.0;
    if (e<0) {
         // b<sup>\hat{e}</sup> = (1/b)<sup>\hat{e}</sup>(−e)
        b = 1.0/b;
         e =
−e;
    }
    for
(int i = 0; i < e ; ++i)
         result
∗ = b;
    return result;
}
                                                    i=1
```

```
...
pow (2.0,
−2)
```

```
double pow(double b, int e){
   assert (e >= 0 || b != 0);
   double result = 1.0;
   if (e<0) {
       1/ b<sup>\circ</sup>e = (1/b)\,^{\circ}(-e)b = 1.0/b;
       e = -e:
   }
   for (int i = 0; i < e ; ++i)
       result ∗ = b;
   return result;
}
                                              i=1result=0.25
```

```
pow (2.0, −2)
```

```
double pow(double b, int e)
{
    assert (e >= 0 || b != 0);
    double result = 1.0;
    if (e<0) {
         // b<sup>\hat{e}</sup> = (1/b)<sup>\hat{e}</sup>(−e)
        b = 1.0/b;
         e =
−e;
    }
    for
(int i = 0; i < e ; ++i)
         result
∗ = b;
    return result;
}
                                                    i=2
```

```
...
pow (2.0,
−2)
```

```
double pow(double b, int e){
    assert (e >= 0 || b != 0);
    double result = 1.0;
    if (e<0) {
        1/ b<sup>\circ</sup>e = (1/b)\circ(-e)b = 1.0/b;
        e = -e:
    }
    for (int i = 0; i < e ; ++i)
        result * = b:
    return result;
}
                                               \star result=0.25
```

```
...
pow (2.0, −2)
```

```
double pow(double b, int e)
{
    assert (e >= 0 || b != 0);
    double result = 1.0;
    if (e<0) {
        // b<sup>\hat{e}</sup> = (1/b)<sup>\hat{e}</sup>(−e)
        b = 1.0/b;
        e =
−e;
    }
    for
(int i = 0; i < e ; ++i)
        result
∗ = b;
    return result;
}
...
pow (2.0,
−2)
                                                   result=0.25
                           Rückgabe
```

```
double pow(double b, int e)
{
    assert (e >= 0 || b != 0);
    double result = 1.0;
    if (e<0) {
         // b<sup>\hat{e}</sup> = (1/b)<sup>\hat{e}</sup>(−e)
        b = 1.0/b;
         e =
−e;
    }
    for
(int i = 0; i < e ; ++i)
         result
∗ = b;
    return result;
}
...
pow (2.0,
−2)
                           Rückgabe
                                                    Wert: 0.25
```

```
double pow(double b, int e){
    assert (e >= 0 || b != 0);
    double result = 1.0;
    if (e<0) {
        1/ b<sup>\circ</sup>e = (1/b)\circ(-e)b = 1.0/b;
        e = -e:
    }
    for (int i = 0; i < e ; ++i)
        result * = b:
    return result;
}
...
pow (2.0, −2)
```
**Wert: 0.25**

#### **Gültigkeit formaler Argumente**

**int main(){ double b = 2.0;**  $int e = -2;$  $double z = pow(b, e);$ 

> **std::cout << z; // 0.25 std::cout << b; // 2 std::cout << e; //** −**2 return 0;**

**}**

#### **G¨ultigkeit formaler Argumente**

```
double pow(double b, int e){
   double r = 1.0;
   if (e<0) {
       b = 1.0/b;
       e = −e;
   }
   for (int i = 0; i < e ; ++i)
       r ∗ = b;
   return r;
}
```
**int main(){ double b = 2.0;**  $int e = -2;$  $double z = pow(b, e);$ 

> **std::cout << z; // 0.25 std::cout << b; // 2 std::cout << e; //** −**2 return 0;**

**}**

#### **G¨ultigkeit formaler Argumente**

```
double pow(double b, int e){
   double r = 1.0;
   if (e<0) {
       b = 1.0/b;
       e = −e;
   }
   for (int i = 0; i < e ; ++i)
       r ∗ = b;
   return r;
}
```
**int main(){ double b = 2.0;**  $int e = -2;$  $double z = pow(b, e);$ **std::cout << z; // 0.25 std::cout << b; // 2 std::cout << e; //** −**2 return 0; }**

Nicht die formalen Argumente **b** und **e** von pow, sondern die hier definierten Variablen lokal zum Rumpf von **main**

# **Der Typ void**

## **Der Typ void**

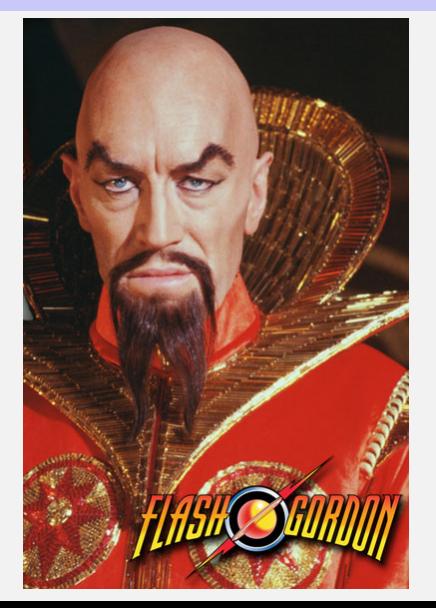

*Pathetic earthlings. Hurling your bodies out into the void, without the slightest inkling of who or what is out here.*

Emperor Ming

#### **Fundamentaler Typ mit leerem Wertebereich**

- **Fundamentaler Typ mit leerem Wertebereich**
- Verwendung als Rückgabetyp für Funktionen, die *nur* einen Effekt haben

# **Der Typ void**

```
// POST: "(i, j)" has been written to
// standard output
void print_pair (int i, int j)
{
   std::cout << "(" << i << ", " << j << ")\n";
}
int main()
{
   print_pair(3,4); // outputs (3, 4)
   return 0;
}
```
- benötigen kein **return**.
- Ausführung endet, wenn Ende des Funktionsrumpfes erreicht wird oder
- **return;** erreicht wird

Vorbedingung (precondition):

- Was muss bei Funktionsaufruf gelten?
- Spezifiziert *Definitionsbereich* der Funktion.

Vorbedingung (precondition):

■ Was muss bei Funktionsaufruf gelten?

Spezifiziert *Definitionsbereich* der Funktion.

 $0^e$  ist für  $e < 0$  undefiniert

**// PRE: e >= 0 || b != 0.0**

Nachbedingung (postcondition):

- Was gilt nach Funktionsaufruf?
- Spezifiziert *Wert* und *Effekt* des Funktionsaufrufes.

Nachbedingung (postcondition):

- Was gilt nach Funktionsaufruf?
- Spezifiziert *Wert* und *Effekt* des Funktionsaufrufes.

Hier nur Wert, kein Effekt.

**// POST: return value is b^e**

# **Vor- und Nachbedingungen**

#### sollten korrekt sein:

*Wenn* die Vorbedingung beim Funktionsaufruf gilt, *dann* gilt auch die Nachbedingung nach dem Funktionsaufruf.

Funktion pow: funktioniert für alle Basen  $b \neq 0$ 

- sollten korrekt sein:
- *Wenn* die Vorbedingung beim Funktionsaufruf gilt, *dann* gilt auch die Nachbedingung nach dem Funktionsaufruf.

Funktion pow: funktioniert für alle Basen  $b \neq 0$ 

- sollten korrekt sein:
- *Wenn* die Vorbedingung beim Funktionsaufruf gilt, *dann* gilt auch die Nachbedingung nach dem Funktionsaufruf.

Funktion pow: funktioniert für alle Basen  $b \neq 0$ 

#### **// PRE: e >= 0 || b != 0.0 // POST: return value is b^e**

#### ist formal inkorrekt:

**Uberlauf, falls e oder b zu gross sind**  $b^e$  vielleicht nicht als double Wert darstellbar (Löcher im Wertebereich)

```
// PRE: e >= 0 || b != 0.0
// POST: return value is b^e
```
ist formal inkorrekt:

- Überlauf, falls e oder b zu gross sind
- $b^e$  vielleicht nicht als double Wert darstellbar (Löcher im Wertebereich)

## **Fromme L¨ugen. . . sind erlaubt.**

**// PRE: e >= 0 || b != 0.0 // POST: return value is b^e**

Mathematische Bedingungen als Kompromiss zwischen formaler Korrektheit und lascher Praxis.
### **Prüfen von Vorbedingungen...**

### **Vorbedingungen sind nur Kommentare.**

## **Prüfen von Vorbedingungen...**

- **Norbedingungen sind nur Kommentare.**
- Wie können wir *sicherstellen*, dass sie beim Funktionsaufruf gelten?

### **. . . mit Assertions**

#### **#include <cassert>**

```
...
// PRE: e >= 0 || b != 0.0
// POST: return value is b^e
double pow(double b, int e) {
   assert (e >= 0 || b != 0);
   double result = 1.0;
   ...
}
```
## **Nachbedingungen mit Assertions**

■ Das Ergebnis "komplizierter" Berechnungen ist oft einfach zu prüfen.

# **Nachbedingungen mit Assertions**

- Das Ergebnis "komplizierter" Berechnungen ist oft einfach zu prüfen.
- Dann lohnt sich der Einsatz von assert für die Nachbedingung

## **Nachbedingungen mit Assertions**

**}**

- Das Ergebnis "komplizierter" Berechnungen ist oft einfach zu prüfen.
- Dann lohnt sich der Einsatz von assert für die Nachbedingung

**// PRE: the discriminant p**∗**p/4** − **q is nonnegative // POST: returns larger root of the polynomial x^2 + p x + q double root(double p, double q) {**

**assert(p**∗**p/4 >= q); // precondition**  $double x1 = -p/2 + sqrt(p*p/4 - q);$ **assert(equals(x1**∗**x1+p**∗**x1+q,0)); // postcondition return x1;**